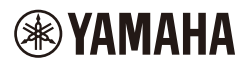

# ワイヤレスヘッドホン

**Wireless Headphones CASQUE D'ÉCOUTE SANS FIL БЕСПРОВОДНЫЕ НАУШНИКИ** 无线耳机 無線耳機

# **YH-WL500**

**取扱説明書 Owner's Manual Benutzerhandbuch Mode d'emploi Manuale di istruzioni Gebruikershandleiding Manual de instrucciones Manual do Proprietário Руководство пользователя** 使用说明书 使用說明書 **사용설명서** 

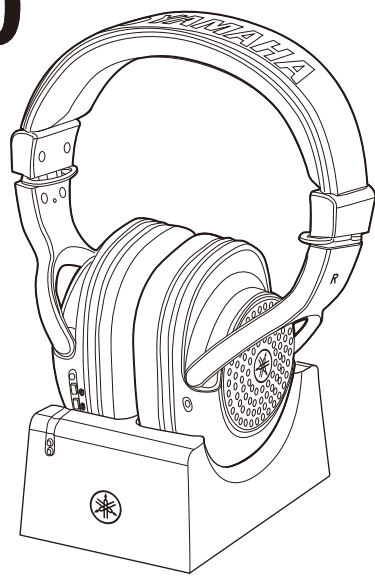

「安全上のご注意」(3ページ)を必ずお読みください。 Make sure to read the "PRECAUTIONS" on page 4. Lesen Sie unbedingt die "VORSICHTSMASSNAHMEN" auf Seite 4. Assurez-vous de lire "PRÉCAUTIONS D'USAGE" à la page 4. Asegúrese de leer "PRECAUCIONES" en la página 4. Certifique-se de ler "PRECAUÇÕES" na página 4. Обязательно прочтите разделы «ПРАВИЛА ТЕХНИКИ БЕЗОПАСНОСТИ» на стр. 4. Lees de "VOORZICHTIG" op pagina 4. Assicurarsi di leggere le "PRECAUZIONI" a pagina 4. 务请阅读第4页"注意事项"。 請務必詳閱第4頁的「注意事項」。 4 페이지의 "안전 주의사항" 을 반드시 읽어 주십시오.

JA EN DE FR IT NL ES PT RU ZH-CN ZH-TW l ko

# **PRECAUCIONES**

# *LEER DETENIDAMENTE ANTES DE EMPEZAR*

<span id="page-1-0"></span>Guarde este manual en un lugar seguro y fácilmente accesible para futuras consultas.

# *ADVERTENCIA*

**Siga siempre las precauciones básicas detalladas a continuación para prevenir la posibilidad de lesiones graves, o incluso la muerte, por descargas eléctricas, cortocircuitos, daños, incendios u otros peligros. Estas precauciones incluyen, aunque no de forma exclusiva, las siguientes:**

- No coloque el cable USB cerca de fuentes de calor, como calefactores o radiadores. Asimismo, no doble demasiado el cable ni lo deteriore de ningún otro modo, ni ponga objetos pesados encima de él.
- No toque el producto ni la clavija de alimentación durante una tormenta eléctrica.
- Utilice solo la tensión correcta especificada para el producto, que está impresa en la placa de identificación del producto.
- Utilice el adaptador de CA USB especificado ([página 20](#page-17-0)).
- Utilice únicamente el enchufe y el cable USB suministrados. No utilice enchufes ni cables USB de otros productos.
- Compruebe periódicamente la clavija de alimentación y quite la suciedad o el polvo que pudiera haberse acumulado en ella.
- Inserte la clavija de alimentación con firmeza y hasta el fondo en la toma de CA. Si usa el producto sin que esté bien enchufado, puede acumularse polvo en el enchufe y acabar provocando un incendio o quemaduras de piel.
- Al instalar el instrumento, asegúrese de que se puede acceder fácilmente a la toma de CA. Si se produce algún problema o un fallo en el funcionamiento, apague inmediatamente el interruptor de alimentación y desenchufe el aparato. Incluso con la alimentación desconectada, mientras no desenchufe el cable USB de la toma de CA mural, el producto no estará desconectado de la fuente de alimentación.
- No conecte el instrumento a una toma eléctrica usando un alargador con varias tomas. Si lo hiciera, podría reducirse la calidad del sonido o producirse un sobrecalentamiento en la toma.
- Cuando desenchufe el instrumento, sostenga siempre el enchufe y no el cable. Si tira del cable, podría dañarlo y provocar descargas eléctricas o un incendio.
- Si no va a utilizar el producto durante un período prolongado, asegúrese de desenchufarlo de la toma de CA.

# **Alimentación No desmontar**

• Este producto contiene piezas cuyo mantenimiento no puede realizar el usuario. No intente desmontar las piezas internas ni modificarlas de ningún modo.

## **Advertencia sobre el agua**

- No exponga el producto a la lluvia, ni lo use cerca del agua o en lugares donde haya mucha humedad, ni le ponga encima recipientes (como jarrones, botellas o vasos) que contengan líquido, ya que puede derramarse y penetrar en el interior del aparato, ni lo coloque en lugares donde pueda gotear agua. Si un líquido, como el agua, entra en el producto, puede provocar un incendio, descargas eléctricas o averías.
- Utilice el adaptador de CA USB únicamente en interiores. No lo utilice en entornos donde haya humedad.
- No enchufe o desenchufe nunca una clavija de alimentación con las manos mojadas.

# **Advertencia sobre el fuego**

• No coloque ningún objeto ardiente ni llamas abiertas cerca del producto, ya que podría producirse un incendio.

# **Unidad inalámbrica**

- Las ondas de radio de este producto pueden afectar a dispositivos electromédicos, como marcapasos o desfibriladores.
	- No utilice el producto cerca de dispositivos médicos o en instalaciones médicas. Las ondas de radio de este producto pueden afectar a los dispositivos electromédicos.
	- No utilice el producto a 15 cm o menos de cualquier persona que tenga implantado un marcapasos o un desfibrilador.

- No desmonte este producto. De lo contrario, podrían producirse fugas de fluido en las pilas. Si el contenido de las pilas entra en contacto con manos u ojos, puede provocar ceguera o quemaduras químicas y dañar el producto.
- No tire este producto fuego. Si lo hace, las pilas podrían explotar y provocar un incendio o daños.
- No exponga este producto a altas temperaturas, como luz solar directa o fuego. Si lo hace, las pilas podrían explotar y provocar un incendio o daños.
- No someta este producto a choques mecánicos. Podría provocar daños a causa de las pilas, una descarga eléctrica o una avería.
- Si las pilas tienen fugas, evite tocar el fluido de la fuga. En caso de que el fluido de las pilas entre en contacto con ojos, boca o piel, lave estas partes con agua de inmediato y consulte a un médico. El fluido de las pilas es corrosivo y podría provocar pérdida de visión o quemaduras químicas.
- No coloque este producto en un lugar con una presión atmosférica extremadamente baja.
- Para ver información detallada sobre la carga de la batería, asegúrese de leer el manual de la batería y de seguir las instrucciones. De lo contrario, puede provocar un incendio, un sobrecalentamiento, una explosión o una avería.

#### **Batería (de iones de litio) Si nota cualquier anomalía**

• Si surge alguno de los problemas siguientes, apague inmediatamente el interruptor de alimentación y desenchufe el aparato. Si está utilizando pilas, sáquelas del producto.

Por último, pida al servicio técnico de Yamaha que revise el dispositivo.

- El cable USB o el enchufe están desgastados o dañados.
- Salen olores inusuales o humo.
- Se ha caído algún objeto, o agua, dentro del instrumento.
- Se produce una pérdida repentina de sonido mientras se está utilizando el producto.
- El producto muestra grietas u otros daños visibles.

 *ATENCIÓN*

**Siga siempre las precauciones básicas que se muestran a continuación para evitar posibles lesiones personales, así como daños en el producto o en otros objetos. Estas precauciones incluyen, aunque no de forma exclusiva, las siguientes:**

#### **Colocación**

• No coloque el producto en una posición inestable o en un sitio con una vibración excesiva en el que pueda caerse por accidente y causar lesiones.

#### **Conexiones**

- Antes de conectar el producto a otros componentes electrónicos, desconecte la alimentación de todos los componentes. Además, antes de conectar o desconectar la alimentación de todos los componentes, ponga todos los niveles de volumen al mínimo.
- Asegúrese de ajustar el volumen de todos los componentes al nivel mínimo y aumente gradualmente los controles de volumen mientras toca el producto para ajustar el nivel de sonido deseado.

#### **Manejo**

- No se apoye ni coloque objetos pesados sobre el producto, y no ejerza una fuerza excesiva sobre los botones, interruptores o conectores.
- Mantenga las piezas pequeñas fuera del alcance de los niños para evitar que se las traguen por accidente.
- No utilice el producto o los auriculares de diadema a un nivel de volumen alto o incómodo durante un periodo prolongado, ya que podría provocar una pérdida de audición permanente. Si experimenta alguna pérdida de audición u oye pitidos, consulte a un médico.

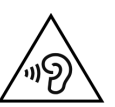

- Si los auriculares de diadema le irritan la piel, deje de utilizarlos inmediatamente.
- Antes de limpiar la unidad, desenchúfela de la toma de CA. De lo contrario, podría provocar un descargas eléctricas.
- Antes de mover el producto, retire todos los cables conectados para evitar daños en los propios cables o lesiones a alguien que pudiera tropezar con ellos.

# **Batería (de iones de litio)**

- Para cargar, utilice únicamente el cargador especificado. Si se carga con un cargador no especificado, podrían producirse fugas, sobrecalentamiento, una explosión o averías.
- La carga debe realizarse dentro del margen de temperatura de carga especificado. Si se carga a una temperatura que esté fuera de este rango, podrían producirse fugas, sobrecalentamiento, una explosión o averías.

# <span id="page-4-0"></span>**Avisos**

#### **Notas con respecto a la batería**

Este producto contiene una batería de iones de litio.

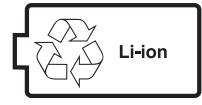

La batería de iones de litio que este producto contiene es un elemento consumible. Para que la batería dure lo más posible, observe las siguientes precauciones:

- Si el producto no se utiliza durante un largo periodo de tiempo, el tiempo de carga puede ser más largo.
- Si tiene este producto guardado durante mucho tiempo, cárguelo una vez cada seis meses aproximadamente para evitar una descarga excesiva.
- Si la batería no retiene la carga o solo tiene potencia útil durante un período breve, significa que ha terminado su vida util.
- Las baterías de iones de litio se pueden reciclar. Después de usarla, puede reciclar dicha batería, pero nunca intente quitarla usted mismo. Si se da el caso, solicite una inspección del producto a un servicio técnico Yamaha autorizado. Si no hay un servicio técnico Yamaha autorizado en su área, deshágase de ella correctamente de acuerdo con la legislación medioambiental y las normativas sobre eliminación de residuos de su país o localidad.
- Este producto incluye una batería que contiene material de perclorato. Material de perclorato: se debe manipular con precaución. Consulte www.dtsc.ca.gov/hazardouswaste/ perchlorate.

#### **Manejo de este producto**

- Según el estado de las ondas de radio que haya alrededor del producto, este podría funcionar mal.
- Desconecte siempre la alimentación cuando no use el producto. Aunque el interruptor  $\begin{bmatrix} 1 \end{bmatrix}$  (tecla de encendido) esté en la posición de espera (el indicador de alimentación está apagado/el estado está desactivado), seguirá llegando un nivel mínimo de electricidad al producto. Cuando no vaya a utilizar el producto durante bastante tiempo, asegúrese de desconectar el cable de alimentación de la toma de CA mural.

#### **Mantenimiento**

Cuando limpie el producto, utilice un paño suave y seco (o ligeramente mojado). No use diluyentes de pintura, disolventes, alcohol, líquidos limpiadores ni paños impregnados con productos químicos.

**Yamaha no puede considerarse responsable de los daños causados por uso indebido, modificaciones en el producto.**

# <span id="page-4-1"></span>**Información**

#### **Acerca del contenido de este documento**

- Este documento es un manual de instrucciones destinado a los usuarios de este producto.
- Las ilustraciones y pantallas que se muestran en este documento tienen fines puramente explicativos.
- El software podría revisarse y actualizarse sin previo aviso.

# **Marcas comerciales 83 Bluetooth**

- La marca denominativa y los logotipos de *Bluetooth®* son marcas comerciales registradas propiedad de Bluetooth SIG, Inc. y cualquier uso de dichas marcas por parte de Yamaha Corporation es bajo licencia.
- Los nombres de empresas y productos que aparecen en este manual son marcas comerciales o marcas registradas de sus respectivos titulares.

En el siguiente gráfico se muestra la posición de la placa de identificación. En esta placa encontrará el número del modelo, el número de serie, los requisitos de alimentación, etc.

Debe anotar el numero de serie en el espacio destinado a tal efecto más abajo y guardar este manual como registro permanente de su compra para ayudar a su identificación en caso de robo o pérdida.

Número de modelo

Número de serie

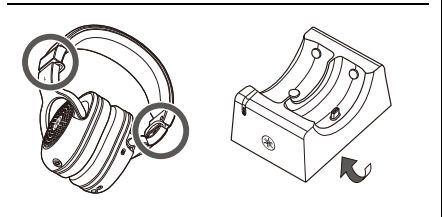

(bottom\_en\_02)

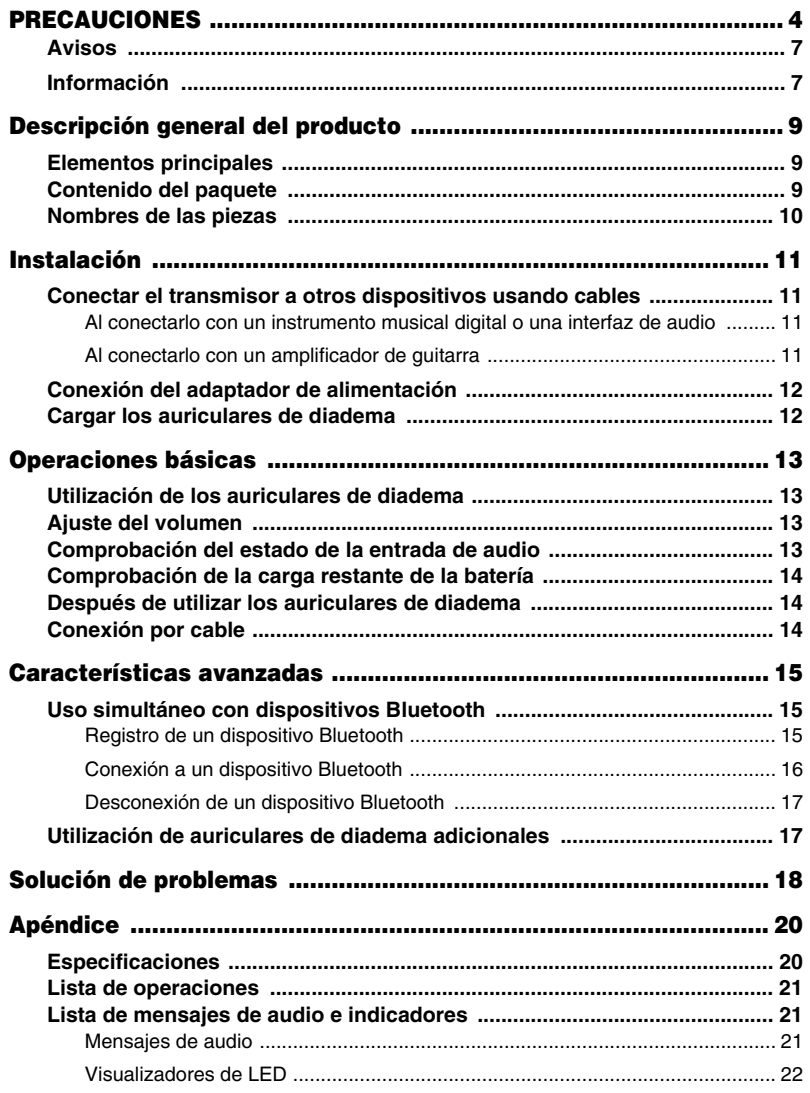

# <span id="page-6-1"></span><span id="page-6-0"></span>**Elementos principales**

**Este producto consta de un juego de auriculares de diadema inalámbricos y un transmisor. La toma de entrada del transmisor puede conectarse a la toma de auriculares de un dispositivo (como un teclado digital, un amplificador de guitarra, una interfaz de audio, etc.), lo que permite establecer una conexión inalámbrica con una latencia excepcionalmente baja. Este producto también se puede conectar a un dispositivo Bluetooth, por lo que puede tocar el instrumento mientras reproduce música en el dispositivo Bluetooth, como un smartphone.**

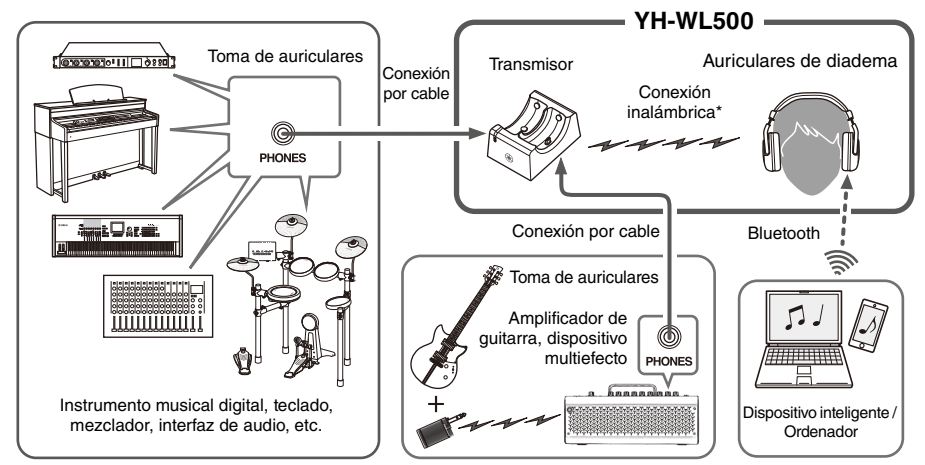

\* Una conexión dedicada que usa el transmisor de 2,4 GHz original de Yamaha y logra un retraso excepcionalmente bajo. El canal de transmisión se establece automáticamente con solo desconectar los auriculares de diadema del transmisor.

# <span id="page-6-2"></span>**Contenido del paquete**

**Asegúrese de que todos los artículos siguientes vienen incluidos con este producto.**

Auriculares de diadema Transmisor

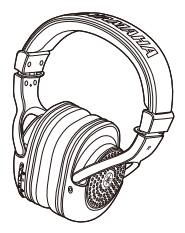

Adaptador de alimentación USB

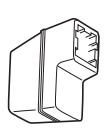

Adaptadores de enchufe  $\times$  6 Cable USB

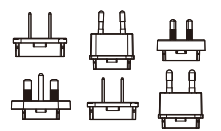

Seleccione el enchufe que coincida con la forma de la toma de CA de su zona.

de 3,5 mm (2 m)

Cable de minijacks estéreo Clavija para conversión de audio (minijack estéreo→ clavija de auriculares estéreo estándar)

ᅋ

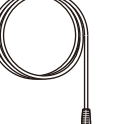

(50 cm/tipo  $A \rightarrow$  tipo C)

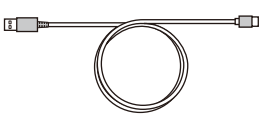

Manual de instrucciones

(este documento)

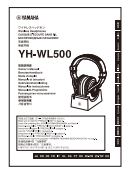

# <span id="page-7-0"></span>**Nombres de las piezas**

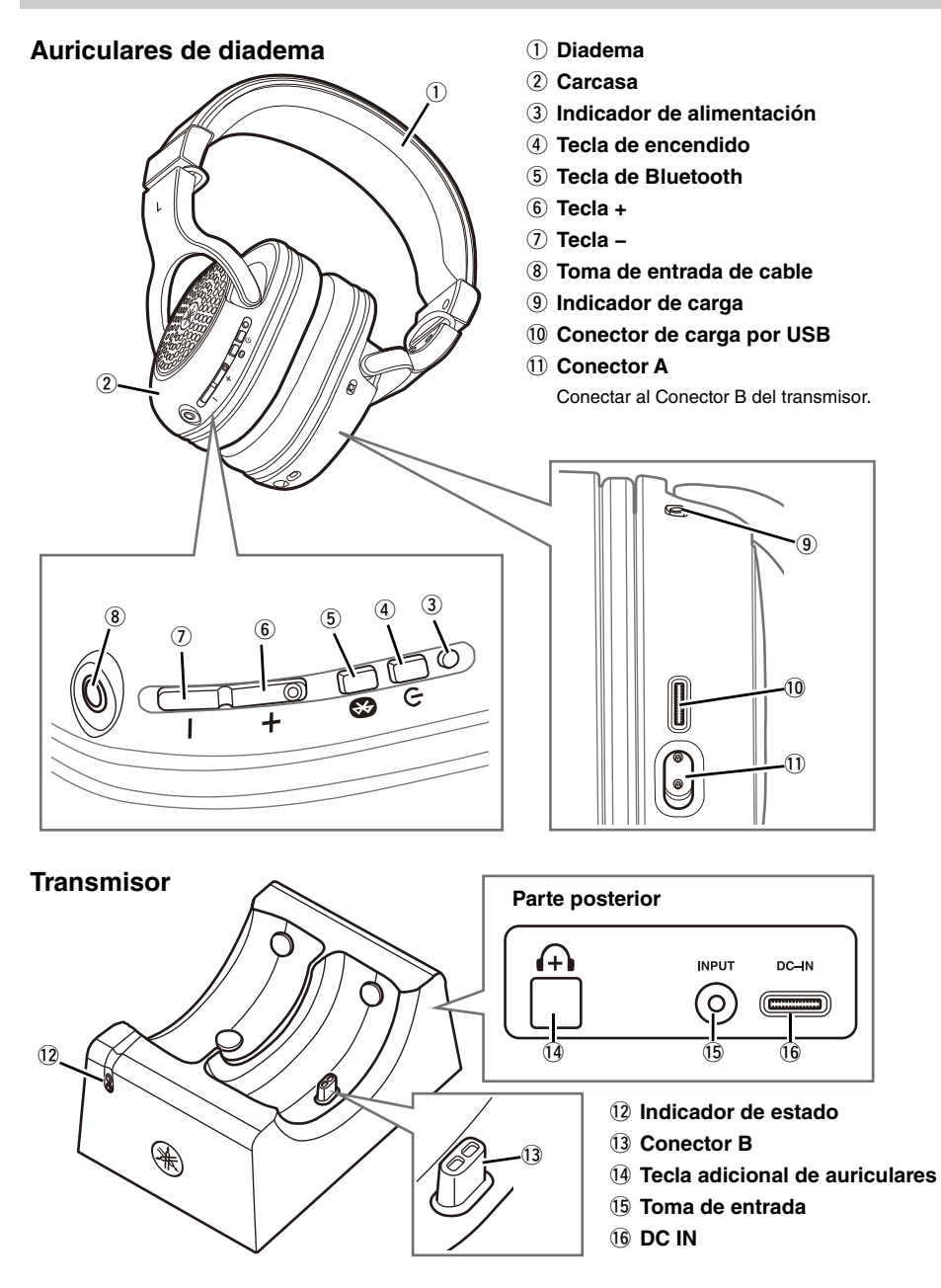

# <span id="page-8-1"></span><span id="page-8-0"></span>**Conectar el transmisor a otros dispositivos usando cables**

**Antes de usar los auriculares de diadema, conecte la toma de auriculares de su dispositivo (instrumento musical digital, amplificador de guitarra, interfaz de audio, etc.) y la toma de entrada (minijack estéreo) del transmisor a través del cable de minijacks estéreo incluido con este producto.**

#### <span id="page-8-2"></span>**Al conectarlo con un instrumento musical digital o una interfaz de audio**

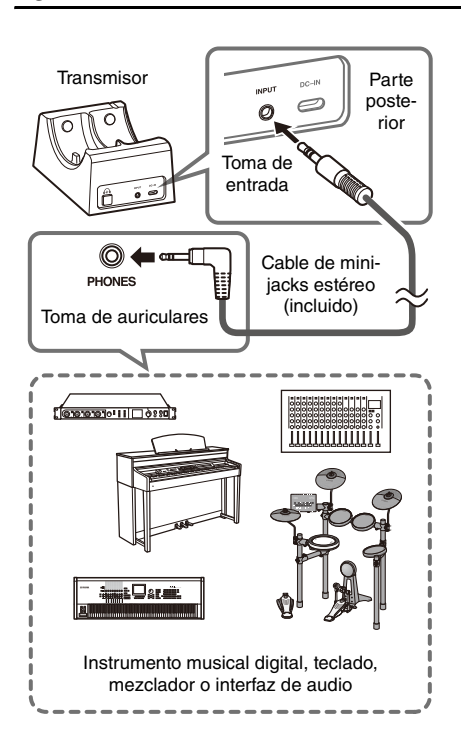

Use la clavija para conversión de audio incluida que requiera la toma de auriculares de su dispositivo.

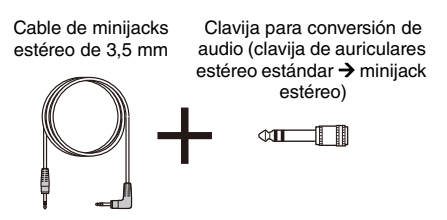

# **Transmisor** Parte

<span id="page-8-3"></span>**Al conectarlo con un amplificador de guitarra**

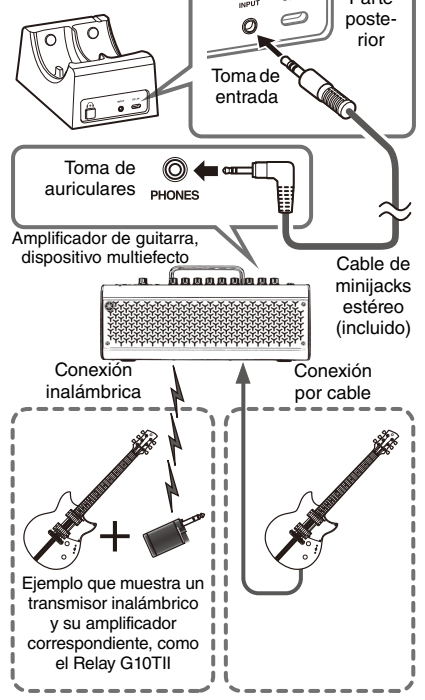

#### *NOTA*

• Si utiliza un cable de minijacks estéreo comercial para conectar el transmisor, asegúrese de usar uno que no tenga resistencia.

# <span id="page-9-0"></span>**Conexión del adaptador de alimentación**

**1. Conecte el adaptador de enchufe que coincida con la forma de la toma de CA de su zona con el adaptador de alimentación USB.**

Adaptador de<br>alimentación USB

#### Adaptador de enchufe

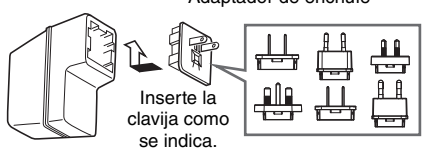

Para obtener información detallada, consulte el folleto separado "Attachment Plug Converter Table (Tabla de conversión de adaptadores de enchufe)".

**2. Conecte el adaptador de alimentación USB en el orden que muestra la ilustración.**

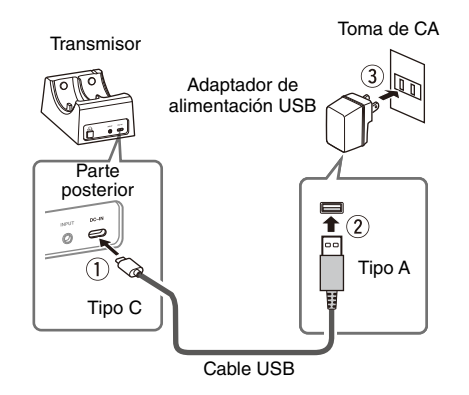

# **ADVERTENCIA**

- **Utilice únicamente el adaptador de alimentación USB incluido.**
- **Cuando utilice el adaptador de alimentación USB con un enchufe extraíble, asegúrese de que el enchufe permanezca conectado al adaptador de alimentación USB. Si se utiliza el enchufe solo, se podría producir una descarga eléctrica o un incendio.**
- **Al conectar el adaptador de enchufe, no toque nunca la parte metálica interior para evitar descargas eléctricas, cortocircuitos o daños. También debe asegurarse de que no se acumula polvo entre el adaptador de alimentación USB y en enchufe.**

#### *NOTA*

• Para desconectar el adaptador de alimentación USB, siga los pasos  $(1)$  a  $(3)$  del punto 2 en orden inverso.

# <span id="page-9-1"></span>**Cargar los auriculares de diadema**

**Asegúrese de cargar los auriculares de diadema antes de usarlos.**

**1. Coloque los auriculares de diadema en el transmisor.**

Asegúrese de que el conector A de los auriculares de diadema está bien acoplado en el conector B del transmisor.

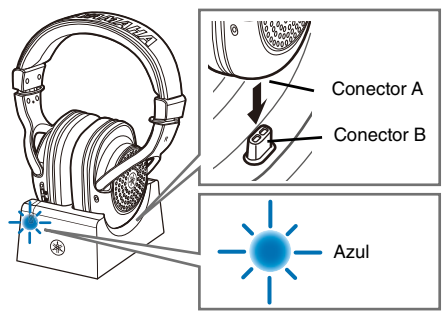

Si los auriculares de diadema están bien acoplados, el indicador de estado del transmisor emite una luz azul intermitente y, a continuación, una luz azul fija. Si el indicador de estado no emite una luz azul, compruebe que el conector B del transmisor esté bien insertado en el conector A de los auriculares de diadema.

**2. Asegúrese de que el indicador de carga de los auriculares de diadema emite una luz roja.**

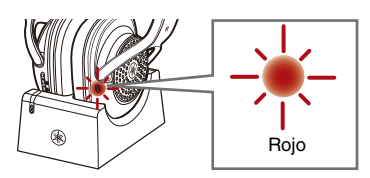

Durante la carga, el indicador de carga emite una luz roja que se apagará cuando la carga se haya completado. El indicador de carga no emite ninguna luz cuando los auriculares de diadema ya están totalmente cargados.

#### **Ya se ha completado la configuración.**

#### *NOTA*

- Es posible que la carga no pueda realizarse si se utiliza un cable USB que no sea el incluido con este producto.
- También puede cargarlos directamente a través de una toma de CA conectando el cable USB al adaptador de alimentación USB en lugar de colocarlos en el transmisor.
- Durante la carga, no es posible usar ningún botón y se desactiva la conexión inalámbrica.

# <span id="page-10-1"></span><span id="page-10-0"></span>**Utilización de los auriculares de diadema**

- **1. Encienda los dispositivos conectados.** También en este paso, baje el volumen de esos dispositivos.
- **2. Retire los auriculares de diadema cargados del transmisor.**

El indicador de estado del transmisor y el indicador de alimentación de los auriculares emiten una luz azul intermitente y se establece automáticamente un canal inalámbrico.

Si la conexión se realiza correctamente, se escuchará el mensaje de audio "Emparejamiento completado" y, a continuación, los indicadores de alimentación emitirán una luz azul fija.

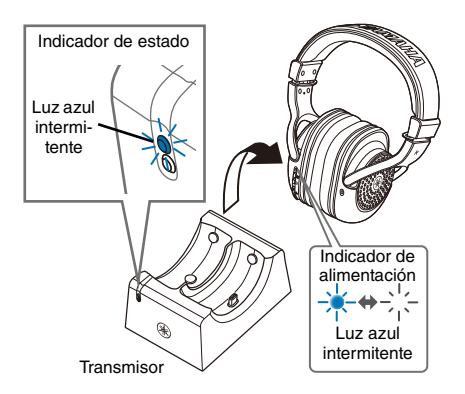

#### **3. Póngase los auriculares de diadema.**

Compruebe las marcas que hay a la izquierda y la derecha para asegurarse de que se está poniendo bien los auriculares de diadema.

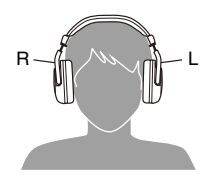

**4. Ajuste el volumen del dispositivo como desee.**

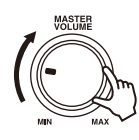

# <span id="page-10-2"></span>**Ajuste del volumen**

**Siga los pasos indicados a continuación para ajustar el volumen.**

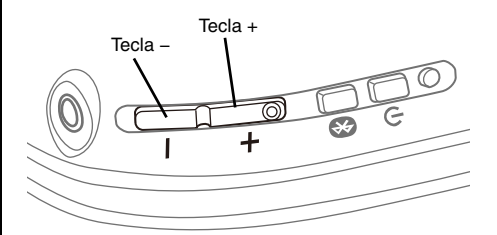

- Subir el volumen: Pulse la tecla +.
- Bajar el volumen: Pulse la tecla –.
- Subir el volumen de manera continuada: Mantenga pulsada la tecla +.
- Bajar el volumen de manera continuada: Mantenga pulsada la tecla -.

#### *NOTA*

• Al alcanzar el volumen máximo, se escuchará un pitido.

# <span id="page-10-3"></span>**Comprobación del estado de la entrada de audio**

**Mientras usa este producto, puede comprobar el estado de la entrada de audio en el indicador de estado del transmisor.**

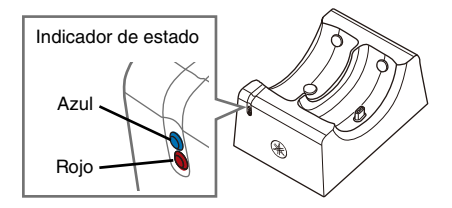

Si la entrada de audio es demasiado alta, el indicador de estado emitirá una luz roja. Baje el volumen del dispositivo conectado.

# <span id="page-11-0"></span>**Comprobación de la carga restante de la batería**

**Mientras usa los auriculares de diadema, puede comprobar cuánta batería queda gracias a un mensaje de audio.**

#### **Mensaje de audio**

• Batería baja: queda poca cantidad de carga

# <span id="page-11-1"></span>**Después de utilizar los auriculares de diadema**

**1. Cuando acabe de usar los auriculares de diadema, asegúrese de apagarlos manteniendo pulsada la tecla de encendido.**

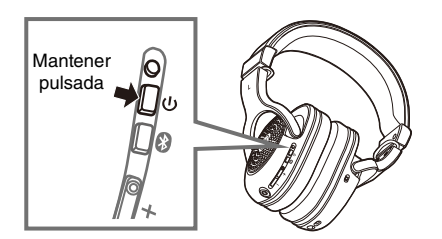

**2. Cargue los auriculares de diadema colocándolos en el transmisor [\(pág. 12](#page-9-1)).**

# <span id="page-11-2"></span>**Conexión por cable**

**Si conecta este producto directamente a un dispositivo mediante un cable, puede usarlo de la forma habitual sin tener que usar la alimentación.**

- **1. Apague este producto manteniendo pulsada la tecla de encendido.**
- **2. Baje el volumen de su equipo.**
- **3. Conecte la toma de auriculares de su equipo con la toma de entrada de los auriculares de diadema utilizando el cable de minijacks estéreo de 3,5 mm (incluido).**

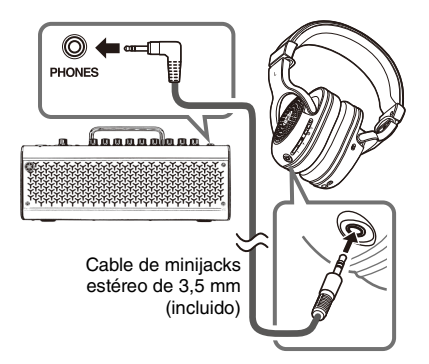

**4. Ajuste el volumen del dispositivo conectado como desee.**

Use la clavija para conversión de audio incluida según la forma de toma de auriculares de su dispositivo.

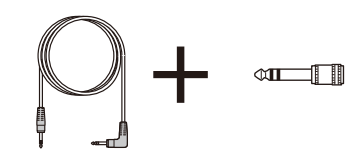

#### *NOTA*

- Las siguientes funciones no están disponibles si la conexión es mediante cable.
	- Ajuste del volumen presionando la tecla + (o la tecla -)
	- Conexión inalámbrica
- Cuando utilice este producto con el cable conectado, no puede utilizarlo con la alimentación conectada. Use los auriculares de diadema después de desconectar la alimentación pulsando la tecla de encendido.

# <span id="page-12-1"></span><span id="page-12-0"></span>**Uso simultáneo con dispositivos Bluetooth**

**Durante una conexión inalámbrica, también puede escuchar música (por ejemplo, un acompañamiento musical) de un dispositivo inteligente o un ordenador compatibles con Bluetooth.**

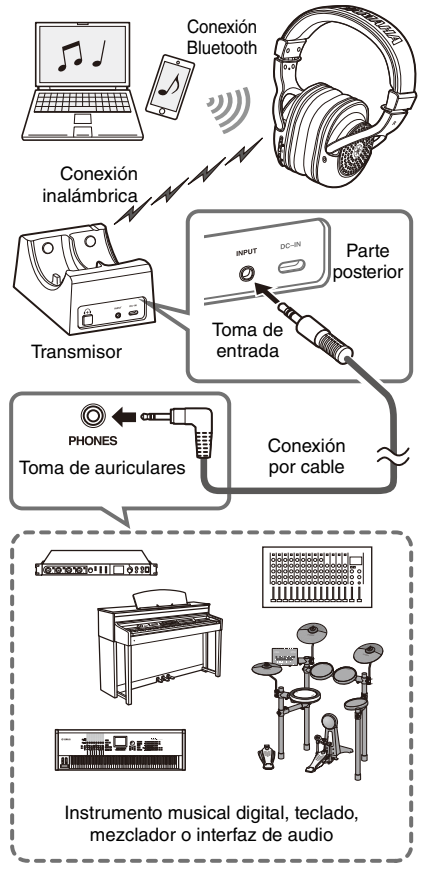

**Después de registrar y conectar el dispositivo inteligente como dispositivo Bluetooth (descrito a la derecha), empiece a reproducir el acompañamiento musical. En ese momento, ajuste el volumen de la música en el dispositivo inteligente.**

#### *NOTA*

• No es posible ajustar el volumen de la música del dispositivo inteligente conectado por Bluetooth presionando la tecla + (o la tecla -) de este producto.

#### <span id="page-12-2"></span>**Registro de un dispositivo Bluetooth**

**Cuando conecte este producto a un dispositivo Bluetooth por primera vez, siga los pasos indicados a continuación para registrar este producto con dicho dispositivo.**

**1. Ponga este producto en modo de espera de registro.**

Con la alimentación conectada, mantenga pulsada la tecla de Bluetooth hasta que el indicador de alimentación parpadee como se muestra en la siguiente ilustración. Los auriculares de diadema entrarán en modo de espera de registro.

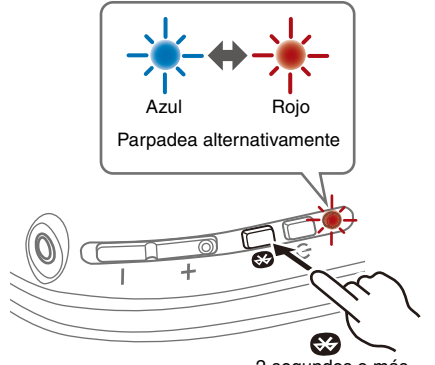

2 segundos o más

- **2. Active la función Bluetooth en el dispositivo Bluetooth.** Se mostrará una lista de dispositivos Bluetooth que se
- **3. Seleccione este producto en esa lista que aparece en el dispositivo Bluetooth.**

pueden conectar.

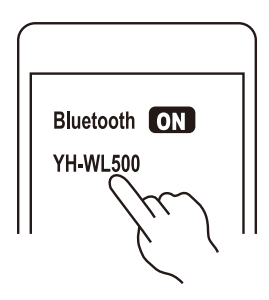

Si la conexión se establece correctamente, escuchará el mensaje de audio "Conectado".

#### *NOTA*

- El modo de espera de registro se cancelará automáticamente después de unos treinta segundos. Para volver a registrar, comience desde el paso 1.
- Se pueden registrar hasta 8 dispositivos con este producto. A partir del noveno dispositivo, se eliminarán los registros más antiguos (el más antiguo se elimina primero).
- Si se solicita una clave de paso al conectar, introduzca "0000".

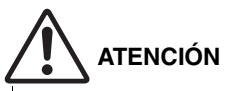

**• Asegúrese de ajustar el volumen del dispositivo Bluetooth al nivel mínimo y aumente gradualmente el volumen mientras toca el dispositivo Bluetooth para establecer el nivel deseado.**

De lo contrario, podría dañarse la audición.

#### <span id="page-13-0"></span>**Conexión a un dispositivo Bluetooth**

#### **Conecte este producto al dispositivo Bluetooth con el que ya se haya registrado.**

Si pulsa brevemente la tecla de Bluetooth, este producto buscará todos los dispositivos Bluetooth conectados anteriormente (del último al primero) y se conectará con él de forma automática.

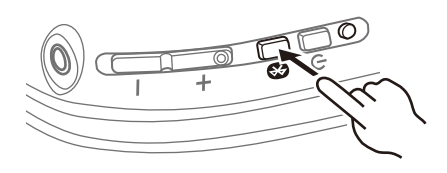

Si este producto no se conecta automáticamente con un dispositivo Bluetooth, está esperando una conexión. Establezca la conexión desde el propio dispositivo Bluetooth para conectarlo adecuadamente con este producto.

Si este producto no consigue establecer una conexión con los dispositivos Bluetooth (ocho como máximo) conectados en el pasado, la espera del estado de conexión se restablece una vez. Vuelva a pulsar brevemente la tecla de Bluetooth y vuelva a establecer la conexión desde el principio.

Si la conexión se establece correctamente, escuchará el mensaje de audio "Conectado".

#### *NOTA*

- Este producto solo se conecta a un único dispositivo Bluetooth, no puede conectarse a varios dispositivos al mismo tiempo.
- Cuando el Bluetooth esté desconectado durante un minuto en los siguientes estados, la alimentación de los auriculares de diadema se corta automáticamente.
	- Cuando no se establezcan comunicaciones inalámbricas durante diez minutos.
	- Cuando no se emita ningún sonido durante treinta minutos en el momento de las comuncaciones inalámbricas.
- Si sucede esto, vuelva a pulsar la tecla de encendido para encender el dispositivo.
- No es posible ajustar el volumen de la música del dispositivo inteligente conectado por Bluetooth presionando la tecla + (o la tecla -) de este producto. Ajuste el volumen de la música directamente en el dispositivo inteligente.

#### <span id="page-14-0"></span>**Desconexión de un dispositivo Bluetooth**

**Siga los pasos indicados a continuación para desconectar un dispositivo Bluetooth.**

 **Apague la alimentación del dispositivo Bluetooth.**

Este producto entra en un estado de espera de conexión (de un dispositivo Bluetooth).

**Apague la alimentación de este producto.**

# <span id="page-14-1"></span>**Utilización de auriculares de diadema adicionales**

**Puede añadir dos o más auriculares de diadema a un solo transmisor, y estos se pueden utilizar de forma inalámbrica al mismo tiempo.**

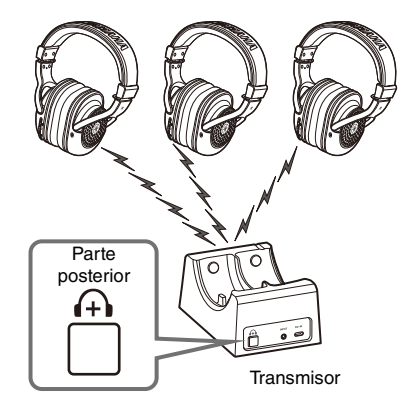

**1. Presione la tecla de auriculares inalámbricos adicionales del transmisor.**

El indicador de estado del transmisor emite una luz azul intermitente.

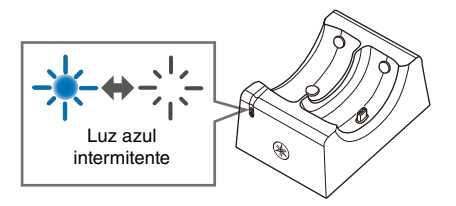

**2. Presione brevemente dos veces la tecla de encendido de los auriculares inalámbricos.** El indicador de alimentación de los auriculares de diadema emite una luz azul intermitente y este producto comienza el emparejamiento. Al completar el emparejamiento, el indicador de estado emitirá una luz azul.

#### *NOTA*

• En este momento (a partir de diciembre de 2022), no está disponible la venta de solo auriculares de diadema.

#### <span id="page-15-0"></span>**Lea esto primero**

Si este producto no funciona normalmente mientras lo utiliza, haga primero las siguientes comprobaciones:

- **Apague la alimentación y vuelva a encenderla.**
- **Asegúrese de que este producto se ha cargado suficientemente.**
	- "[Cargar los auriculares de diadema](#page-9-1)" [\(pág. 12](#page-9-1))
- **Compruebe también lo siguiente:**
	- "[La alimentación no se enciende](#page-15-1)" ([pág. 18\)](#page-15-1)
	- "[El producto no se puede cargar"](#page-15-2) ([pág. 18\)](#page-15-1)
	- "[No se escucha sonido"](#page-15-3) [\(pág. 18](#page-15-1))
	- "[El sonido está distorsionado, tiene ruido o se](#page-15-4)  [entrecorta"](#page-15-4) ([pág. 18\)](#page-15-1)
	- "[No puede conectar los auriculares de diadema y el](#page-16-0)  [transmisor"](#page-16-0) ([pág. 19\)](#page-16-1)
	- "[No se puede conectar a un dispositivo Bluetooth](#page-16-1)"  $(nAn 19)$
	- "[El producto no funciona ni reproduce"](#page-16-2) ([pág. 19\)](#page-16-1)
	- "[Aún no se ha resuelto el problema"](#page-16-3) [\(pág. 19\)](#page-16-3)

#### <span id="page-15-1"></span>**La alimentación no se enciende**

- **Puede que no quede suficiente carga en la batería.** Cargue este producto.
	- "[Cargar los auriculares de diadema](#page-9-1)" [\(pág. 12](#page-9-1))

#### <span id="page-15-2"></span>**El producto no se puede cargar**

 **El ordenador no está encendido (cuando se cargue desde un ordenador).**

Encienda el ordenador y después cargue este producto. \* No se garantiza la carga desde un ordenador.

- **Es posible que haya estado utilizando un cable USB que no sea el incluido con este producto.** Utilice el cable USB incluido para asegurarse de que el producto se carga correctamente.
- **Puede que se hayan acumulado sustancias extrañas entre los conectores A y B.**

Revise los conectores y asegúrese de que no se han acumulado sustancias extrañas.

#### <span id="page-15-3"></span>**No se escucha sonido**

 **Los auriculares de diadema no están conectados al transmisor.**

Empareje este producto de nuevo. Coloque los auriculares de diadema en el transmisor una vez y retírelos cuando el indicador de estado deje de emitir una luz azul intermitente y empiece a emitir una luz azul fija (págs. [12](#page-9-1)–[13\)](#page-10-1). También puede pulsar la tecla de auriculares inalámbricos adicionales del transmisor y, a continuación, pulsar brevemente la tecla de encendido de los auriculares de diadema dos veces [\(pág. 17\)](#page-14-1).

 **Este producto no está conectado a un dispositivo Bluetooth.**

Empareje este producto.

- "[Conexión a un dispositivo Bluetooth](#page-13-0)" [\(pág. 16](#page-13-0))
- **El volumen está demasiado bajo.** Suba el volumen.

• "[Ajuste del volumen"](#page-10-2) [\(pág. 13\)](#page-10-2)

- **Se ha detenido la reproducción de música.** Empiece a reproducir música desde el dispositivo Bluetooth conectado.
	- "[Uso simultáneo con dispositivos Bluetooth](#page-12-1)" [\(pág. 15\)](#page-12-1)
- **Puede que el cable no esté bien conectado (al usar una conexión inalámbrica).**

Conecte correctamente la clavija del cable de minijacks estéreo de 3,5 mm de este producto con el dispositivo externo.

- "[Conectar el transmisor a otros dispositivos usando](#page-8-1)  [cables"](#page-8-1) ([pág. 11](#page-8-1))
- **Se está utilizando el cable que contiene la resistencia.**

Al conectar este producto con un dispositivo por cable, use el cable de minijacks estéreo de 3,5 mm incluido. Si utiliza un cable comercial de minijacks estéreo, asegúrese de que no tenga resistencia.

- **El volumen del dispositivo externo es bajo cuando se utiliza la conexión inalámbrica.** Suba el volumen en el dispositivo externo.
	- "[Uso simultáneo con dispositivos Bluetooth](#page-12-1)" ([pág. 15](#page-12-1))
- **El volumen del dispositivo externo es bajo cuando se conecta a un dispositivo Bluetooth.** Suba el volumen en el dispositivo externo.
	- "[Uso simultáneo con dispositivos Bluetooth](#page-12-1)" ([pág. 15](#page-12-1))
- **El volumen del dispositivo externo es bajo cuando se utiliza un cable de minijacks estéreo de 3,5 mm.**

Suba el volumen en el dispositivo externo.

• "[Conexión por cable"](#page-11-2) [\(pág. 14\)](#page-11-2)

#### <span id="page-15-4"></span>**El sonido está distorsionado, tiene ruido o se entrecorta**

 **Puede que la señal de la conexión inalámbrica no esté entrando con claridad y eso cause una conexión inestable.**

Empareje este producto de nuevo. Coloque los auriculares de diadema en el transmisor una vez y retírelos cuando el indicador de estado deje de emitir una luz azul intermitente y empiece a emitir una luz azul fija (págs. [12](#page-9-1)–[13\)](#page-10-1).

 **Puede que la señal de la conexión Bluetooth no esté entrando con claridad y eso cause una conexión inestable.**

Aléjese de dispositivos inalámbricos tales como puntos de acceso o de dispositivos que produzcan ondas electromagnéticas, como por ejemplo hornos microondas.

Intente situar el dispositivo Bluetooth conectado tan cerca de este producto como sea posible.

Los dispositivos con conectividad de red inalámbrica pueden transmitir señales que obstaculicen las comunicaciones Bluetooth. En ese caso, desactive la función de conectividad de red inalámbrica en el dispositivo Bluetooth.

#### <span id="page-16-2"></span>**El producto no funciona ni reproduce**

#### **Quizás este producto se esté cargando.**

Este producto no se puede usar mientras se carga. Utilice los auriculares de diadema después de que la carga haya finalizado.

## **No queda carga de batería en este producto.**

Cargue este producto.

• "[Cargar los auriculares de diadema](#page-9-1)" [\(pág. 12](#page-9-1))

#### **El producto no funciona eventualmente.**

Apague la alimentación y vuelva a encenderla. Si resulta imposible desconectar la alimentación con normalidad, mantenga pulsada la tecla de encendido durante unos seis segundos o más para hacer un restablecimiento del hardware. Cuando el indicador de alimentación se apague, significa que la operación de restablecimiento se ha completado.

#### **Puede que esté conectado el cable de minijacks estéreo de 3,5 mm.**

No es posible utilizar los botones mientras el producto se usa con una conexión por cable. Retire el cable de minijacks estéreo de 3,5 mm de los auriculares de diadema.

#### <span id="page-16-0"></span>**No puede conectar los auriculares de diadema y el transmisor**

- **Puede que los auriculares de diadema y el transmisor estén demasiado alejados entre sí.** Acerque los auriculares de diadema al transmisor.
- **Quizás haya cerca un dispositivo que emite ondas electromagnéticas (como un microondas, un punto de acceso, etc.).**

No utilice este producto cerca de otros dispositivos que emitan ondas electromagnéticas.

#### **Puede que la señal de la conexión inalámbrica no esté entrando con claridad**

Empareje este producto de nuevo. Coloque los auriculares de diadema en el transmisor una vez y retírelos cuando el indicador de estado deje de emitir una luz azul intermitente y empiece a emitir una luz azul fija (págs. [12–](#page-9-1)[13](#page-10-1)). También puede pulsar la tecla de auriculares inalámbricos adicionales del transmisor y, a continuación, pulsar brevemente la tecla de encendido de los auriculares de diadema dos veces [\(pág. 17\)](#page-14-1).

#### <span id="page-16-1"></span>**No se puede conectar a un dispositivo Bluetooth**

 **Puede que este producto y el dispositivo Bluetooth estén demasiado alejados.**

Acerque este producto al dispositivo Bluetooth.

- **Quizás haya cerca un dispositivo que emite ondas electromagnéticas (como un microondas, un punto de acceso, etc.).** No utilice este producto cerca de otros dispositivos que emitan ondas electromagnéticas.
- **Puede que la información de conexión con el dispositivo Bluetooth registrado no esté funcionando adecuadamente.**

Elimine la información de conexión de este producto en el dispositivo Bluetooth, y a continuación empareje de nuevo este producto con dicho dispositivo.

- ["Registro de un dispositivo Bluetooth"](#page-12-2) ([pág. 15\)](#page-12-2)
- **La información de registro del dispositivo Bluetooth que se registró en este producto puede haberse eliminado.**

Empareje este producto de nuevo.

- ["Registro de un dispositivo Bluetooth"](#page-12-2) ([pág. 15\)](#page-12-2)
- **Puede que este producto ya esté conectado a otro dispositivo Bluetooth.**

Desconecte dicho dispositivo Bluetooth, y a continuación conecte este producto con el nuevo dispositivo.

• ["Desconexión de un dispositivo Bluetooth](#page-14-0)" [\(pág. 17](#page-14-0))

#### <span id="page-16-3"></span>**Aún no se ha resuelto el problema**

Si el problema no se ha podido resolver, póngase en contacto con Yamaha para obtener asistencia sobre el producto, tal como se indica a continuación.

#### **Para clientes en Japón**

Póngase en contacto con la tienda donde adquirió este producto o con el Centro de Soporte de Productos que figura en la "hoja de garantía" incluida.

#### **Para clientes fuera de Japón**

Póngase en contacto con el distribuidor o servicio técnico autorizado Yamaha más cercano.

# <span id="page-17-2"></span><span id="page-17-1"></span>**Especificaciones**

#### **Auriculares de diadema**

**Tipo de transductor:** Dinámico, abiertos / circumaurales **Unidad transductora:** 40 mm **Impedancia:** 32 Ω **Toma de entrada de cable:** Minijack estéreo de 3,5 φ **Conector de carga por USB:** USB Tipo-C (USB 1.1) **Peso:** 315 g

#### **Bluetooth**

**Radiofrecuencia:** de 2402 MHz a 2480 MHz **Potencia máxima de salida (PIRE):** 10 dBm **Versión de Bluetooth:** 4,2 **Perfiles compatibles:** A2DP, AVRCP **Códecs compatibles:** SBC **Cantidad máxima de dispositivos emparejables:** 8 **Valor de SAR observado:** 0,15 w/kg

#### **Transmisor**

**Toma de entrada:** Minijack estéreo de 3,5 φ **DC IN:** USB Tipo-C (USB 1.1) **Peso:** 400 g **Consumo máximo de energía:**  2,55 W (5,1 V CC × 500 mA)

 **Funciones de comunicación inalámbrica Formato digital:** Formato original (equivalente a 24 bits) **Radiofrecuencia (frecuencia operativa):**

de 2402 MHz a 2478 MHz **Potencia máxima de salida (PIRE):** 10 dBm **Alcance máximo de comunicación:** 7 m en

condiciones óptimas, aunque esto puede variar en función del estado de las ondas de radio circundantes.

#### **Alimentación**

**Batería recargable**

**Batería interna recargable:** Batería de iones de litio **Tiempo de carga (hasta plena capacidad):** Aproximadamente 3 horas **Temperatura de carga:** De +5 a +40 °C **Temperatura de funcionamiento:** De 0 a +40 °C **Tiempo de uso de la batería (tiempo de reproducción continua):** Aproximadamente 9 horas

#### <span id="page-17-0"></span>**Adaptador de alimentación USB**

**Número de modelo:** UNXBU3012-050020SA **Entrada:** De 100 V CA a 240 V CA **Salida:** 5,1 V CC/2 A (USB-A)

\* El contenido de este manual es aplicable a las especificaciones más recientes desde la fecha de impresión. Para obtener el manual más reciente, acceda al sitio web especial de Yamaha y descargue el archivo del manual.

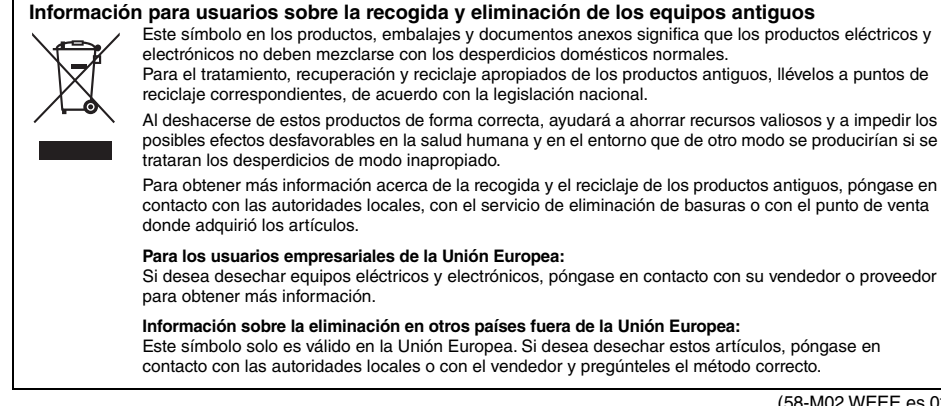

(58-M02 WEEE es 01)

# <span id="page-18-0"></span>**Lista de operaciones**

**A continuación, se muestran las operaciones principales de este producto.**

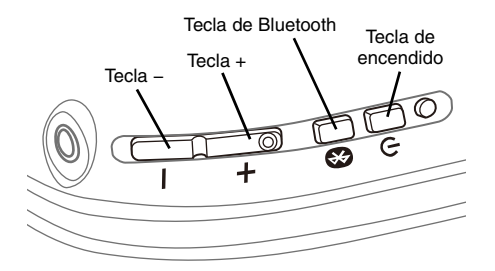

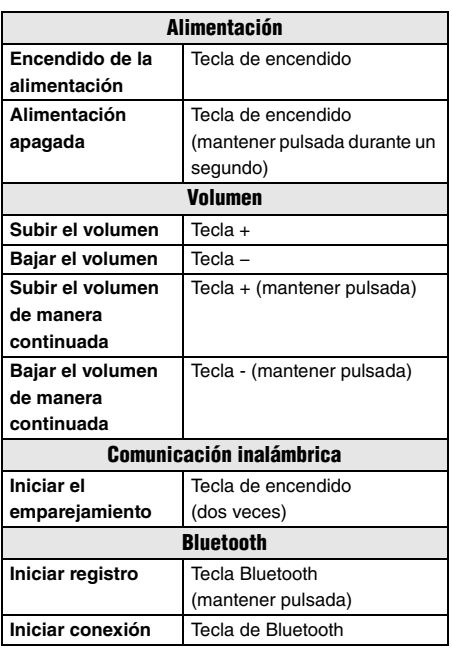

# <span id="page-18-1"></span>**Lista de mensajes de audio e indicadores**

#### <span id="page-18-2"></span>**Mensajes de audio**

**A continuación, se muestran los mensajes de audio de este producto.**

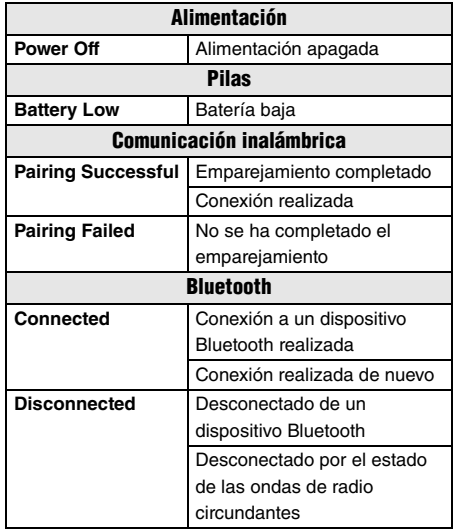

#### <span id="page-19-0"></span>**Visualizadores de LED**

#### **A continuación, se muestran los visualizadores de LED de este producto.**

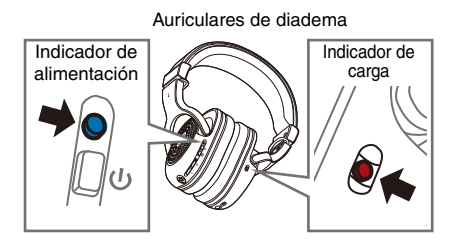

#### **Indicador de alimentación**

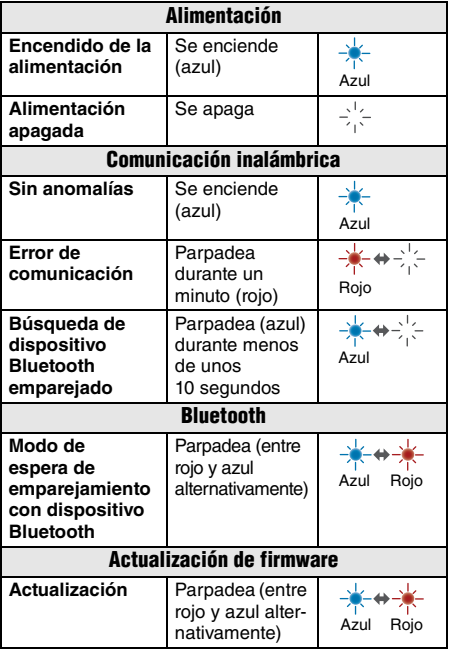

#### **Indicador de carga**

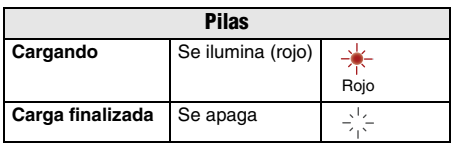

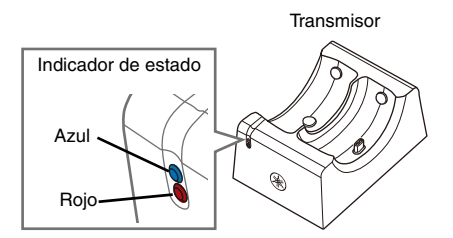

#### **Indicador de estado**

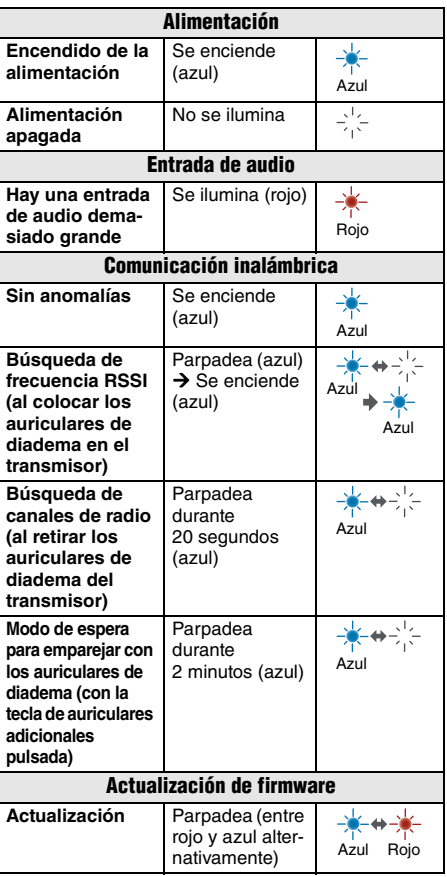

# **Software Licenses and Copyrights**

This product incorporates the following third party software.

For information (copyright, etc.) about each software, please read the terms and conditions stated below. By using this product, you will be deemed to have accepted the terms and conditions.

#### **Zephyr**

© Copyright Zephyr Project members and individual contributors.

**Apache License Version 2.0, January 2004** <http://www.apache.org/licenses/>

### TERMS AND CONDITIONS FOR USE, REPRODUCTION, AND DISTRIBUTION

### **1. Definitions.**

**"License"** shall mean the terms and conditions for use, reproduction, and distribution as defined by Sections 1 through 9 of this document.

**"Licensor"** shall mean the copyright owner or entity authorized by the copyright owner that is granting the License.

**"Legal Entity"** shall mean the union of the acting entity and all other entities that control, are controlled by, or are under common control with that entity. For the purposes of this definition, **"control"** means (i) the power, direct or indirect, to cause the direction or management of such entity, whether by contract or otherwise, or (ii) ownership of fifty percent (50%) or more of the outstanding shares, or (iii) beneficial ownership of such entity.

**"You"** (or **"Your"**) shall mean an individual or Legal Entity exercising permissions granted by this License.

**"Source"** form shall mean the preferred form for making modifications, including but not limited to software source code, documentation source, and configuration files.

**"Object"** form shall mean any form resulting from mechanical transformation or translation of a Source form, including but not limited to compiled object code, generated documentation, and conversions to other media types.

**"Work"** shall mean the work of authorship, whether in Source or Object form, made available under the License, as indicated by a copyright notice that is included in or attached to the work (an example is provided in the Appendix below).

**"Derivative Works"** shall mean any work, whether in Source or Object form, that is based on (or derived from) the Work and for which the editorial revisions, annotations, elaborations, or other modifications represent, as a whole, an original work of authorship. For the purposes of this License, Derivative Works shall not include works that remain separable from, or merely link (or bind by name) to the interfaces of, the Work and Derivative Works thereof.

**"Contribution"** shall mean any work of authorship, including the original version of the Work and any modifications or additions to that Work or Derivative Works thereof, that is intentionally submitted to Licensor for inclusion in the Work by the copyright owner or by an individual or Legal Entity authorized to submit on behalf of the copyright owner. For the purposes of this definition, **"submitted"** means any form of electronic, verbal, or written communication sent to the Licensor or its representatives, including but not limited to communication on electronic mailing lists, source code control systems, and issue tracking systems that are managed by, or on behalf of, the Licensor for the purpose of discussing and improving the Work, but excluding communication that is conspicuously marked or otherwise designated in writing by the copyright owner as **"Not a Contribution."**

**"Contributor"** shall mean Licensor and any individual or Legal Entity on behalf of whom a Contribution has been received by Licensor and subsequently incorporated within the Work.

**2. Grant of Copyright License.** Subject to the terms and conditions of this License, each Contributor hereby grants to You a perpetual, worldwide, non-exclusive, no-charge, royalty-free, irrevocable copyright license to reproduce, prepare Derivative Works of, publicly display, publicly perform, sublicense, and distribute the Work and such Derivative Works in Source or Object form.

**3. Grant of Patent License.** Subject to the terms and conditions of this License, each Contributor hereby grants to You a perpetual, worldwide, non-exclusive, no-charge, royalty-free, irrevocable (except as stated in this section) patent license to make, have made, use, offer to sell, sell, import, and otherwise transfer the Work, where such license applies only to those patent claims licensable by such Contributor that are necessarily infringed by their Contribution(s) alone or by combination of their Contribution(s) with the Work to which such Contribution(s) was submitted. If You institute patent litigation against any entity (including a cross-claim or counterclaim in a lawsuit) alleging that the Work or a Contribution incorporated within the Work constitutes direct or contributory patent infringement, then any patent licenses granted to You under this License for that Work shall terminate as of the date such litigation is filed.

**4. Redistribution**. You may reproduce and distribute copies of the Work or Derivative Works thereof in any medium, with or without modifications, and in Source or Object form, provided that You meet the following conditions:

- 1. You must give any other recipients of the Work or Derivative Works a copy of this License; and
- 2. You must cause any modified files to carry prominent notices stating that You changed the files; and
- 3. You must retain, in the Source form of any Derivative Works that You distribute, all copyright, patent, trademark, and attribution notices from the Source form of the Work, excluding those notices that do not pertain to any part of the Derivative Works; and
- 4. If the Work includes a **"NOTICE"** text file as part of its distribution, then any Derivative Works that You distribute must include a readable copy of the attribution notices contained within such NOTICE file, excluding those notices that do not pertain to any part of the Derivative Works, in at least one of the following places: within a NOTICE text file distributed as part of the Derivative Works; within the Source form or documentation, if provided along with the Derivative Works; or, within a display generated by the Derivative Works, if and wherever such third-party notices normally appear. The contents of the NOTICE file are for informational purposes only and do not modify the License. You may add Your own attribution notices within Derivative Works that You distribute, alongside or as an addendum to the NOTICE text from the Work, provided that such additional attribution notices cannot be construed as modifying the License.

You may add Your own copyright statement to Your modifications and may provide additional or different license terms and conditions for use, reproduction, or distribution of Your modifications, or for any such Derivative Works as a whole, provided Your use, reproduction, and distribution of the Work otherwise complies with the conditions stated in this License.

**5. Submission of Contributions.** Unless You explicitly state otherwise, any Contribution intentionally submitted for inclusion in the Work by You to the Licensor shall be under the terms and conditions of this License, without any additional terms or conditions. Notwithstanding the above, nothing herein shall supersede or modify the terms of any separate license agreement you may have executed with Licensor regarding such Contributions.

**6. Trademarks.** This License does not grant permission to use the trade names, trademarks, service marks, or product names of the Licensor, except as required for reasonable and customary use in describing the origin of the Work and reproducing the content of the NOTICE file.

**7. Disclaimer of Warranty.** Unless required by applicable law or agreed to in writing, Licensor provides the Work (and each Contributor provides its Contributions) on an "AS IS" BASIS, WITHOUT WARRANTIES OR CONDITIONS OF ANY KIND, either express or implied, including, without limitation, any warranties or conditions of TITLE, NON-

INFRINGEMENT, MERCHANTABILITY, or FITNESS FOR A PARTICULAR PURPOSE. You are solely responsible for determining the appropriateness of using or redistributing the Work and assume any risks associated with Your exercise of permissions under this License.

**8. Limitation of Liability.** In no event and under no legal theory, whether in tort (including negligence), contract, or otherwise, unless required by applicable law (such as deliberate and grossly negligent acts) or agreed to in writing, shall any Contributor be liable to You for damages, including any direct, indirect, special, incidental, or consequential damages of any character arising as a result of this License or out of the use or inability to use the Work (including but not limited to damages for loss of goodwill, work stoppage, computer failure or malfunction, or any and all other commercial damages or losses), even if such Contributor has been advised of the possibility of such damages.

**9. Accepting Warranty or Additional Liability.** While redistributing the Work or Derivative Works thereof, You may choose to offer, and charge a fee for, acceptance of support, warranty, indemnity, or other liability obligations and/or rights consistent with this License. However, in accepting such obligations, You may act only on Your own behalf and on Your sole responsibility, not on behalf of any other Contributor, and only if You agree to indemnify, defend, and hold each Contributor harmless for any liability incurred by, or claims asserted against, such Contributor by reason of your accepting any such warranty or additional liability.

END OF TERMS AND CONDITIONS

# 雅马哈乐器音响(中国)投资有限公司

上海市静安区新闸路1818号云和大厦2楼 客户服务热线:4000517700 公司网址: https://www.yamaha.com.cn

制造商:雅马哈株式会社 制造商地址:日本静冈县滨松市中区中泽町10-1 厂名:深圳市冠旭电子股份有限公司 厂址:深圳市龙岗区坪地街道国际低碳城

台灣山葉音樂股份有限公司 YAMAHA MUSIC & ELECTRONICS TAIWAN CO., LTD. https://tw.yamaha.com 總公司:(02) 7741-8888 新北市板橋區遠東路1號2樓 客服專線:0809-091388 原產國:中国

Yamaha Global Site **https://www.yamaha.com/**

Yamaha Downloads **https://download.yamaha.com/**

# YAMAHA CORPORATION

10-1 Nakazawa-cho, Naka-ku, Hamamatsu, 430-8650 Japan

# ヤマハ株式会社

© 2023 Yamaha Corporation Published 03/2023 2023年3月 发行 IPOE-A1 〒430-8650 静岡県浜松市中区中沢町 10-1

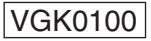